# *КОМПЬЮТЕРНЫЕ ТЕХНОЛОГИИ*

*ОБУЧЕНИЯ*

Выполнил: Чижик Кирилл ТПС-926

**КОМПЬЮТЕРНАЯ ТЕХНОЛОГИЯ МОЖЕТ ОСУЩЕСТВЛЯТЬСЯ В ТРЕХ ВАРИАНТАХ:**

- **1.как «проникающая» технология (применение компьютерного обучения по отдельным темам, разделам, для отдельных дидактических задач).**
- **2. как основная, определяющая, наиболее значимая часть используемой технологии.**
- **3. как монотехнология (когда все обучение, все управление учебным процессом, включая все виды диагностики, мониторинг, опирается на применение компьютера).**

#### **ЗАДАЧИ, РЕШАЕМЫЕ С ПОМОЩЬЮ КОМПЬЮТЕРНЫХ ТЕХНОЛОГИЙ**

- **сформировать умения работать с информацией, развить коммуникативные способности;**
- **воспитать личность «информационного общества»;**
- **дать каждому так много учебного материала, как он может усвоить;**
- **сформировать исследовательские умения, умение принимать оптимальные решения.**

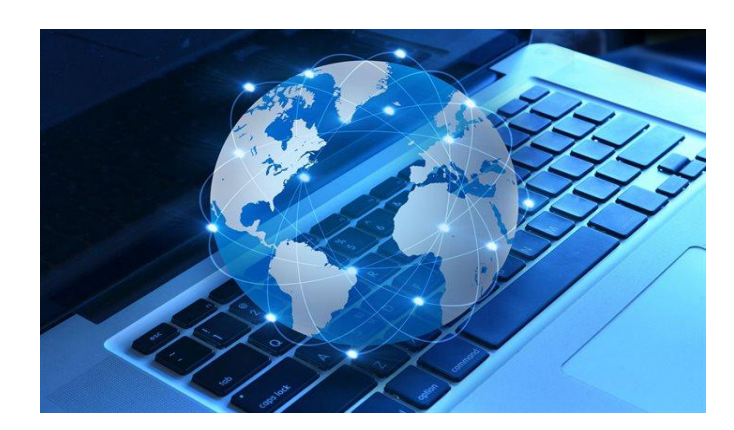

- **В ФУНКЦИИ УЧИТЕЛЯ КОМПЬЮТЕР ПРЕДСТАВЛЯЕТ СОБОЙ:**
- **источник учебной информации (частично или полностью заменяющий учителя и книгу);**
- **наглядное пособие (качественно нового уровня с возможностями мультимедиа и телекоммуникации);**
- **индивидуальное информационное пространство;**

**средство диагностики и контроля.**

**тренажер;**

# **В ФУНКЦИИ РАБОЧЕГО ИНСТРУМЕН КОМПЬЮТЕР ВЫСТУПАЕТ:**

- ⦿ **как средство подготовки текстов, их хранения, текстовый редактор;**
- ⦿ **графопостроитель, графический редактор;**
- ⦿ **вычислительная машина больших возможностей (с оформлением результатов в различном виде);**
- ⦿ **средство моделирования.**

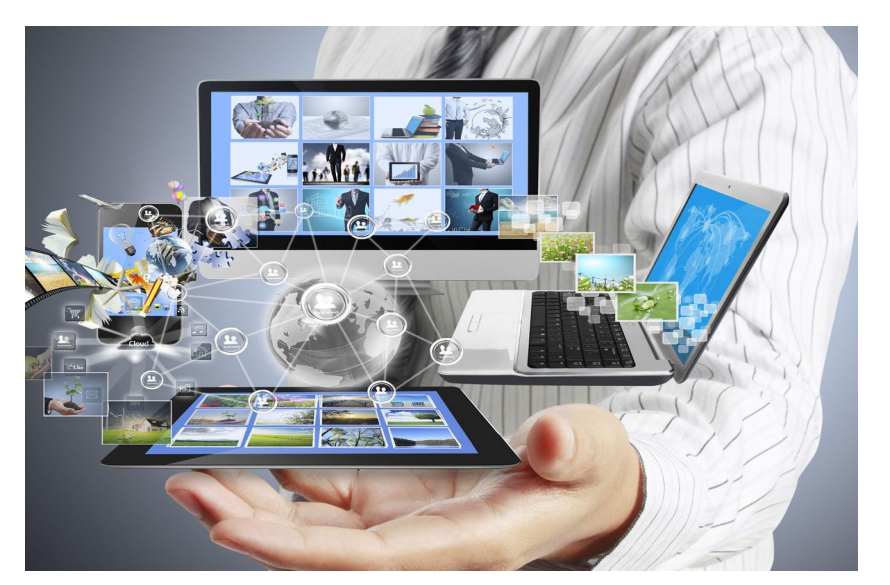

# **РАБОТА УЧИТЕЛЯ В РАМКАХ КОМПЬЮТЕРНОЙ ТЕХНОЛОГИИ :**

- **Организация учебного процесса на уровне класса в целом, предмета в целом;**
- **Организация внутриклассной активизации и координации;**
- **Индивидуальное наблюдение за учащимися, оказание индивидуальной помощи, индивидуальный «человеческий» контакт с ребенком.**
- **Подготовка компонентов информационной среды, связь их с предметным содержанием определенного учебного курса.**

#### **КОНСТРУИРОВАНИЕ УРОКА МАТЕМАТИКИ С ИСПОЛЬЗОВАНИЕМ ИКТ.**

- **1. Постановка задачи на использование ИКТ;**
- **2.Подбор материала, обеспечивающего решение учебных задач посредством ИКТ;**
- **3.Выбор средств ИКТ, отвечающих поставленным задачам;**
- **4. Разработка методики использования ИКТ в процессе решения задач;**
- **5. Совершенствование традиционных методов обучения при использовании ИКТ.**

# **ПЛЮСЫ КОМПЬЮТЕРНОЙ ТЕХНОЛОГИИ ОБУЧЕНИЯ**

 **Использование ИКТ позволяет:**

- *сделать процесс обучения более интересным, ярким и увлекательным;*
- *эффективно решать проблему наглядности обучения,* **делая его более понятным и доступным для учащихся;**
- *индивидуализировать процесс обучения* **за счет возможности создания и использования разноуровневыx заданий;**
- *раскрепостить учеников при ответе на вопросы;*
- *совершенствовать навыки самоконтроля;*
- *организовывать учебно-исследовательскую деятельность учащихся.*

### *СОВЕТЫ ПО СОЗДАНИЮ ЭФФЕКТИВНОЙ ПРЕЗЕНТАЦИИ К УРОКУ МАТЕМАТИКИ.*

- *Совет 1.* **Презентация на уроке является лишь учебным средством, поэтому она должна быть использована строго по необходимости.**
- *Совет 2.* **Не стоит заполнять один слайд слишком большим объемом информации.**
- *Совет 3.* **Необходимо обратить внимание на**  качество изображения, если оно не является **высоким, то лучше от него отказаться.**
- *Совет* **4.Видеофайлы лучше использовать в формате МРЕС или АУТ, длительностью не более 4— 5 минут.**
- *Совет 5.* **На однотонном фоне информация воспринимается легче.**
- *Совет 6***. Для фона и текста постарайтесь использовать контрастные цвета.**
- *Совет 7.* **Всего в презентации психологи рекомендуют использовать не более трех цветов: один — для фона, другой — для заголовка, третий — для текста.**
- *Совет 8.* **Для заголовков лучше использо вать шрифт не менее 24, для информации — не менее 18.**
- *Совет 9.* **Постарайтесь не смешивать разные типы шрифтов в одной презентации**
- **л Совет 10. На протяжении всей презентации целесообразнее использовать не более трех видов эффекта анимации: для текста, для построения рисунка и для перемещения объекта в указанном направлении.**
- *Совет 11.* **Самым удачным эффектом при появлении нового текста является «выцветание» с использованием большой скорости.**
- *Совет 12.* **Лучше не использовать звуковые эффекты для привлечения внимания к новой информации.**
- *Совет 13.* **Использование гиперссылки во время показа презентации на уроке бывает просто необходимым.**

# *СПАСИБО ЗА ВНИМАНИЕ !*

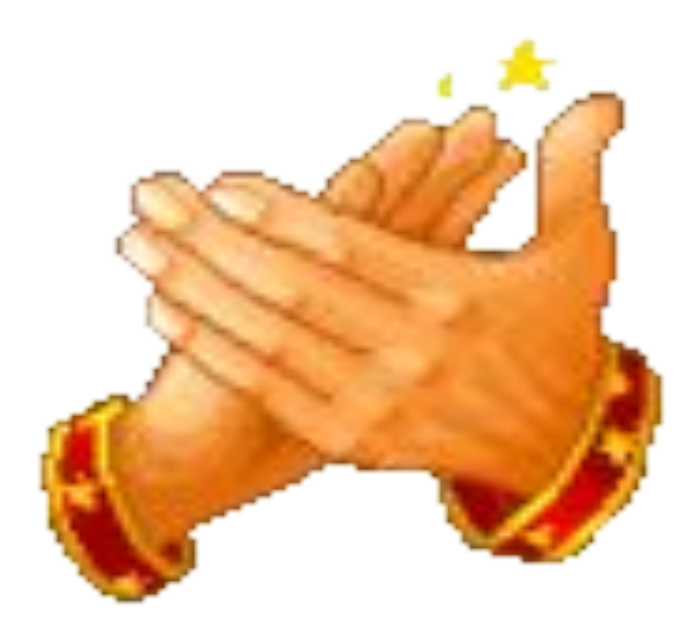